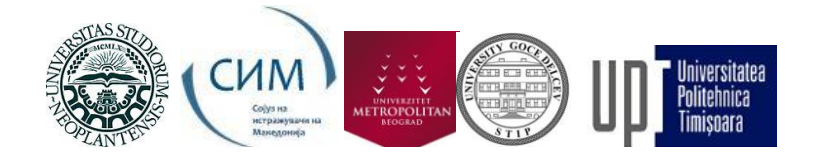

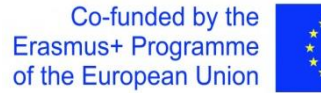

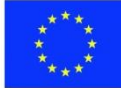

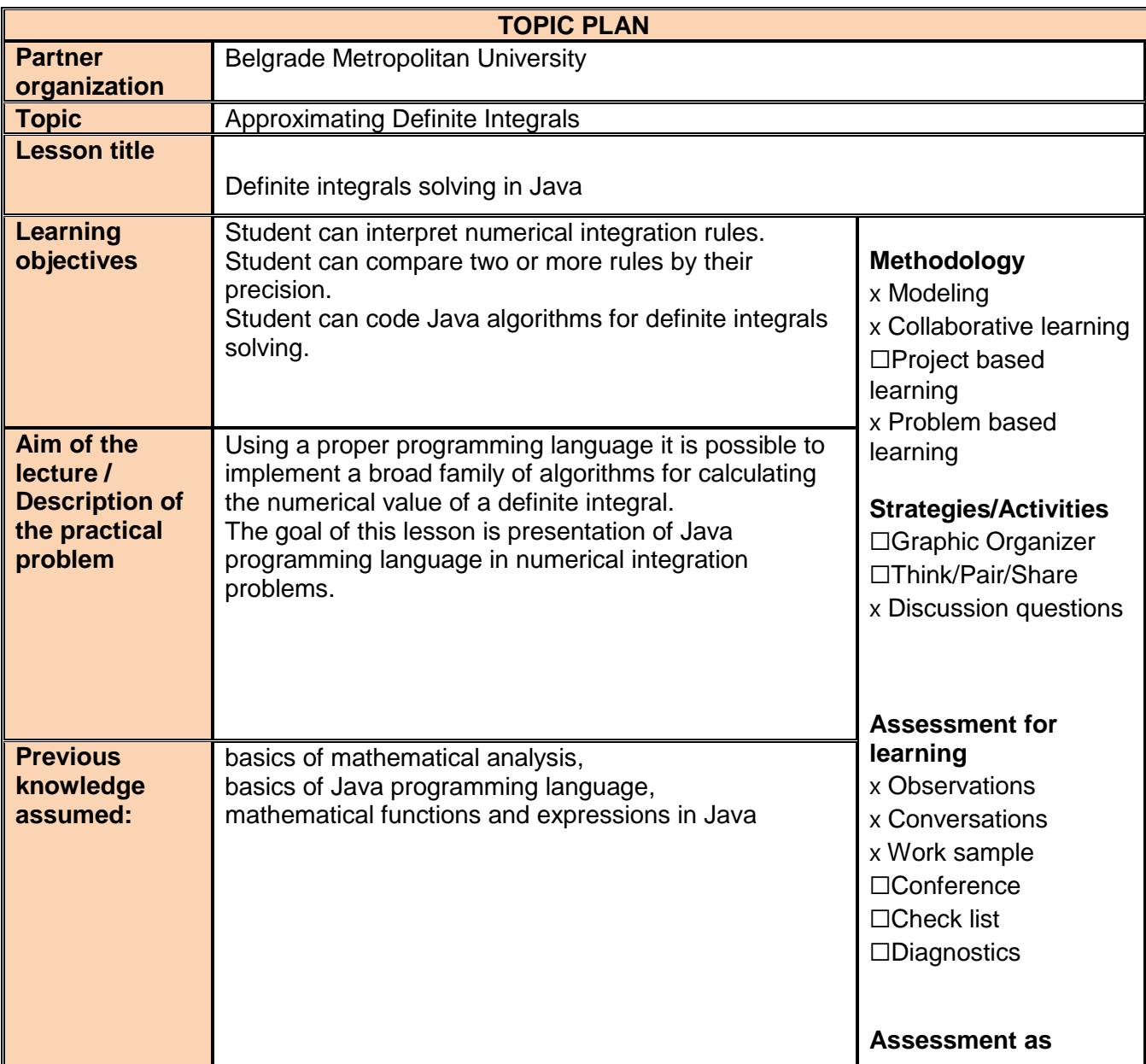

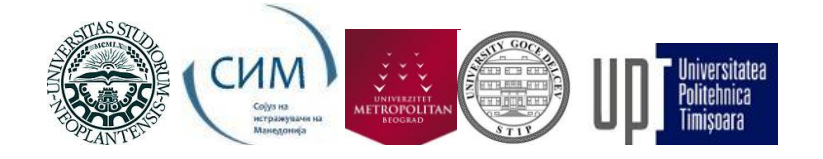

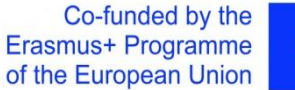

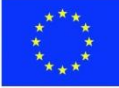

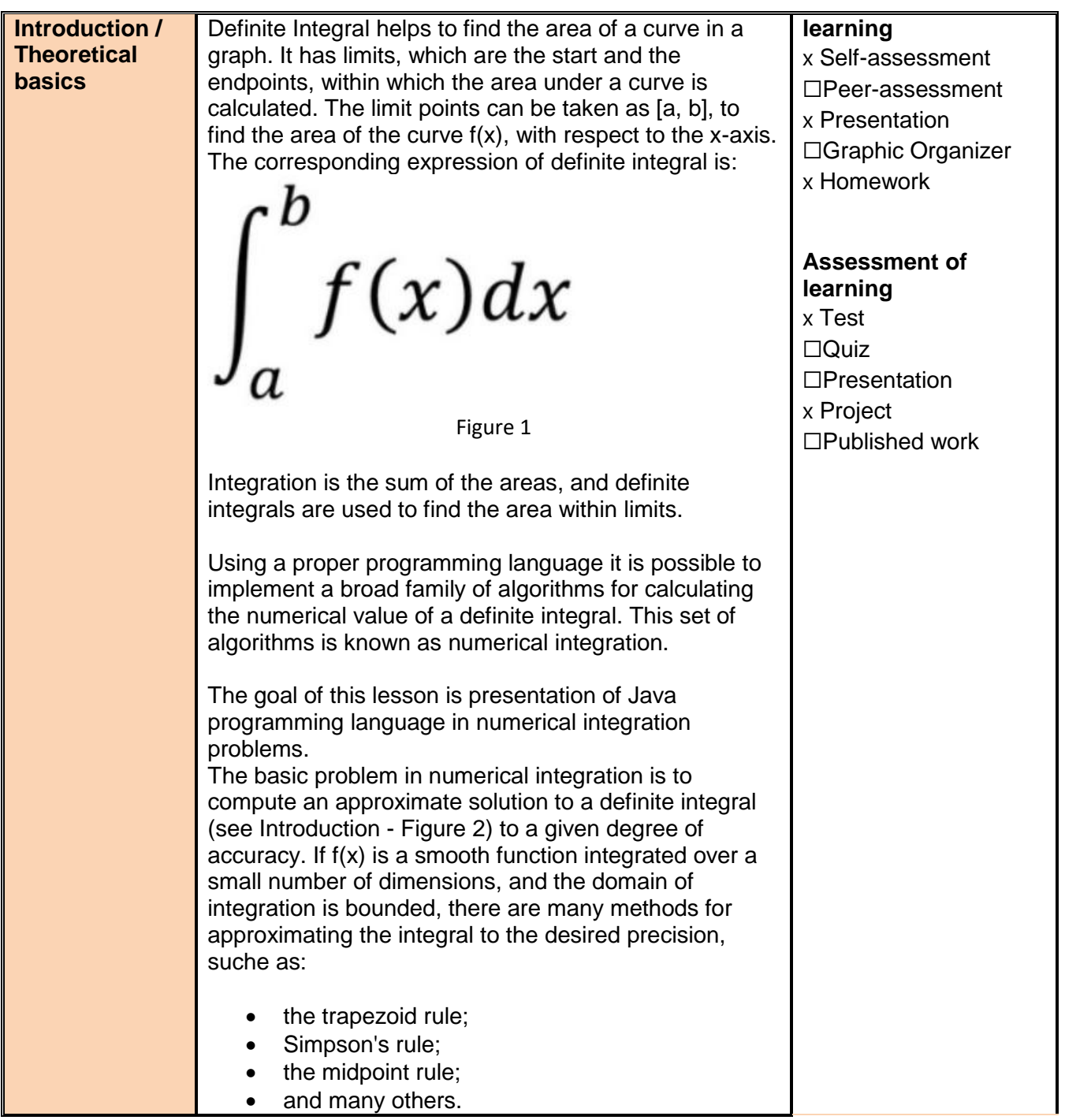

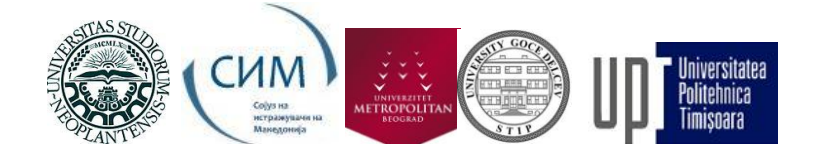

Co-funded by the Erasmus+ Programme of the European Union

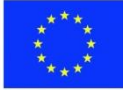

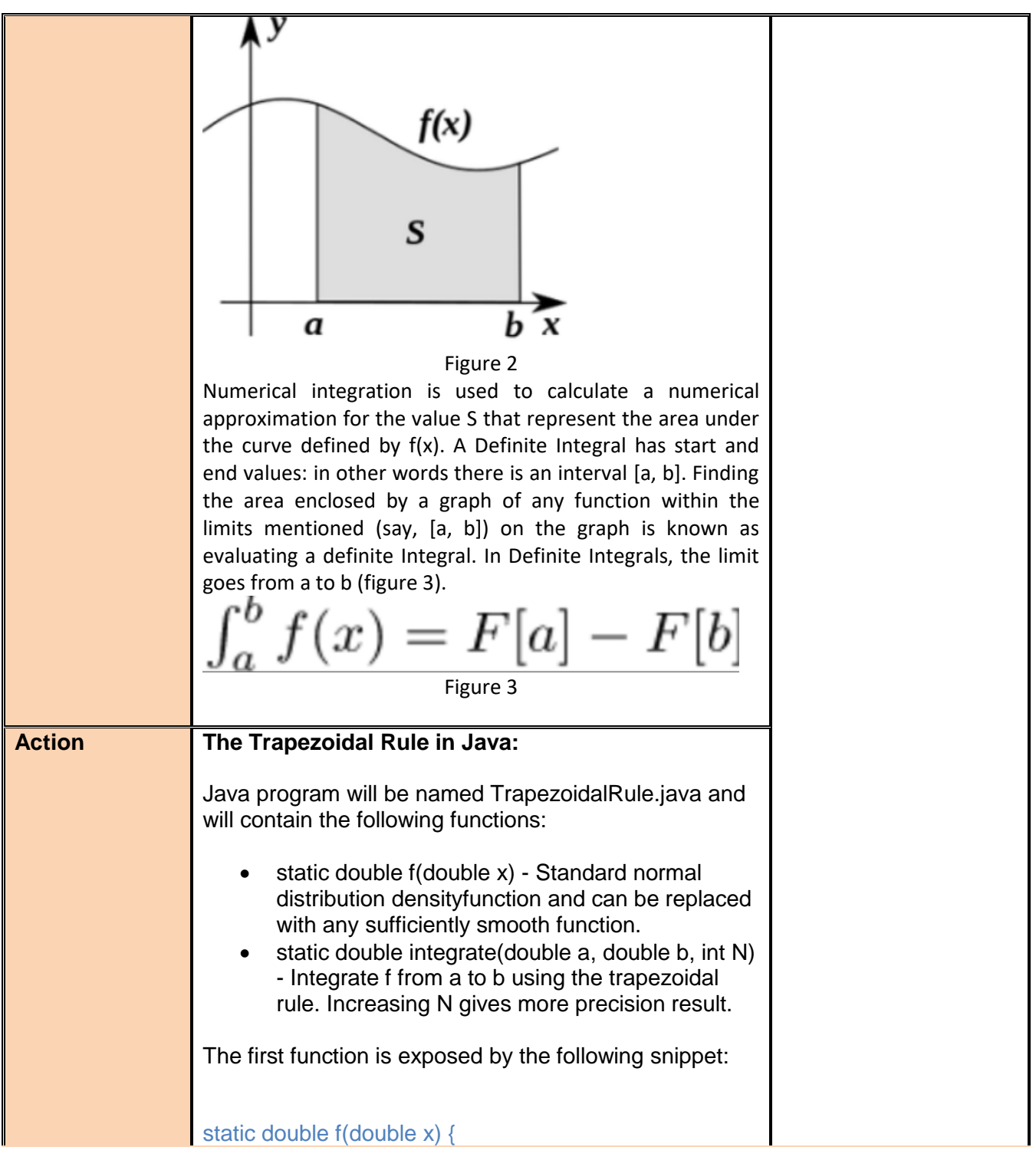

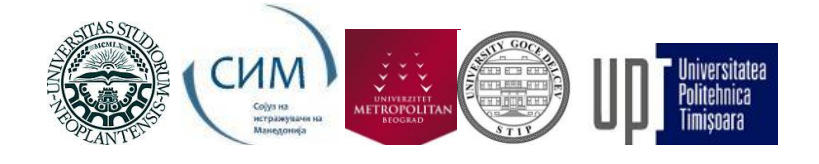

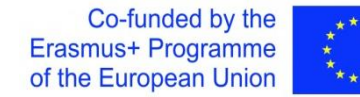

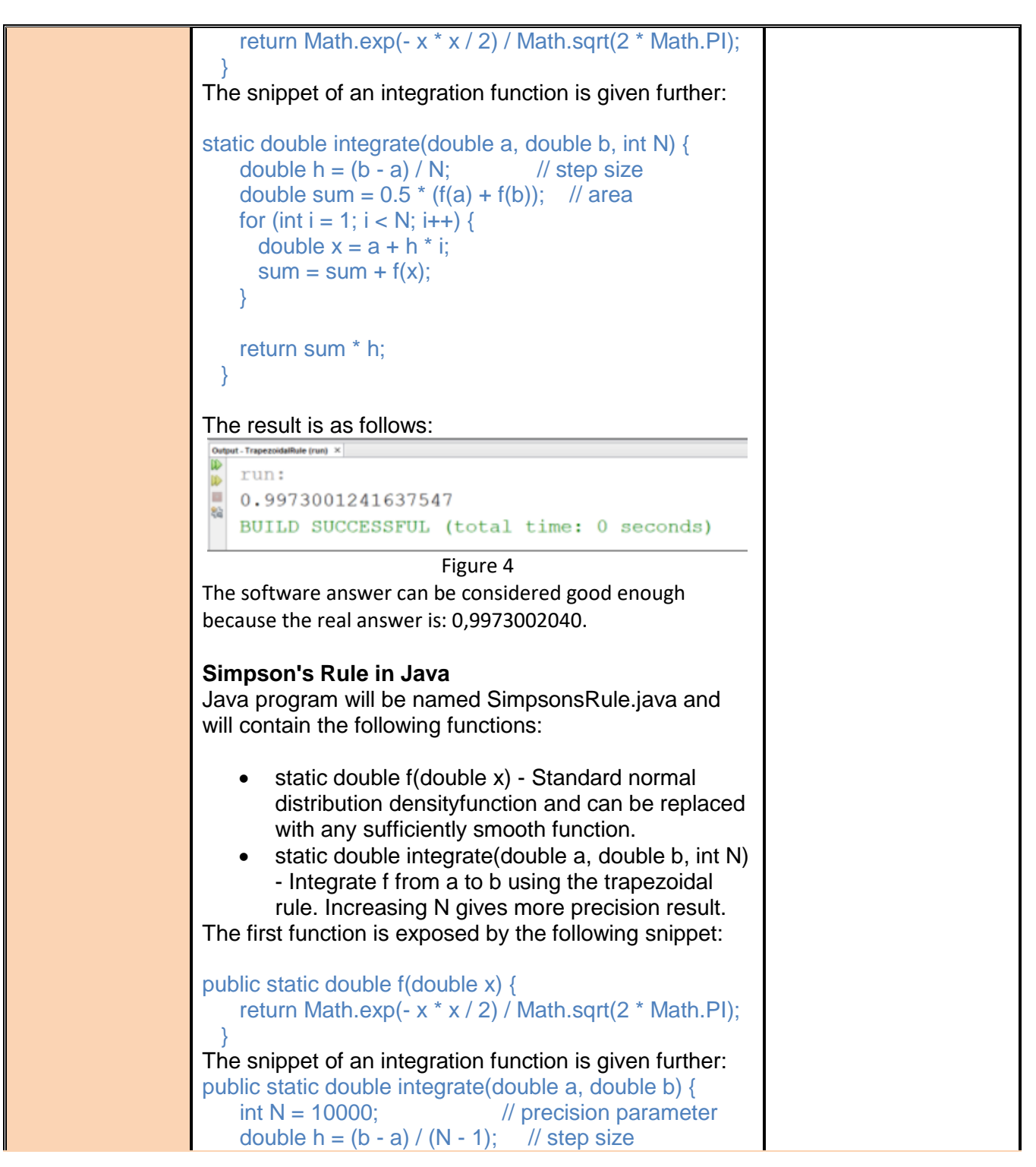

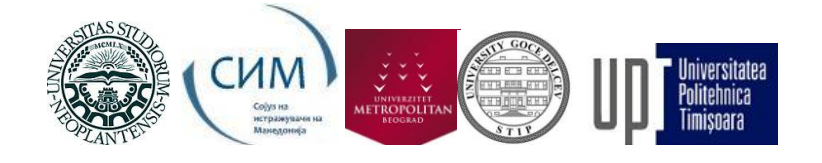

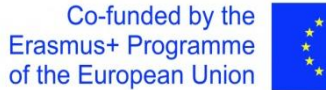

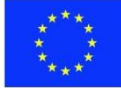

| $// 1/3$ terms<br>double sum = $1.0 / 3.0 * (f(a) + f(b));$                                                                    |  |
|----------------------------------------------------------------------------------------------------|--|
| // 4/3 terms<br>for (int i = 1; i < N - 1; i += 2) {<br>double $x = a + h * i$ ;<br>sum += $4.0 / 3.0 * f(x)$ ;<br>}           |  |
| $\frac{1}{2}$ 2/3 terms<br>for (int i = 2; i < N - 1; i += 2) {<br>double $x = a + h * i$ ;<br>sum += $2.0 / 3.0 * f(x)$ ;     |  |
| return sum * h;                                                                                                    |  |
| In main() function, the integration will be tested over<br>interval [-3, 3]. This differs a bit comparing to previous<br>case: |  |
| public static void main(String[] args) {<br>double $a = -3$ ;<br>double $b = 3$ ;<br>System.out.println(integrate(a, b));      |  |
| The result is as follows:                                                                                                    |  |
| Output - Integration/Rules (run)<br>run:<br>0.9972993166805203<br>BUILD SUCCESSFUL (total time: 0 seconds)                     |  |
| Figure 5                                                                                                    |  |
| The software answer can be considered good enough<br>because the real answer is: 0,9973002040.                                 |  |
| <b>Individual task:</b>                                                                                                    |  |
| Use this link and choose arbitrary smooth function:<br>https://www.calculushowto.com/smooth-function/. For                     |  |
|                                                                                                    |  |

*"The European Commission's support for the production of this publication does not constitute an endorsement of the contents, which reflect the views only of the authors, and the Commission cannot be held responsible for any use which may be made of the information contained therein."*

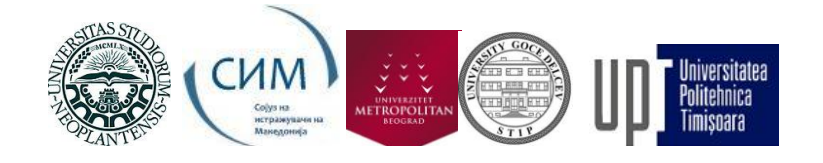

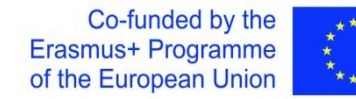

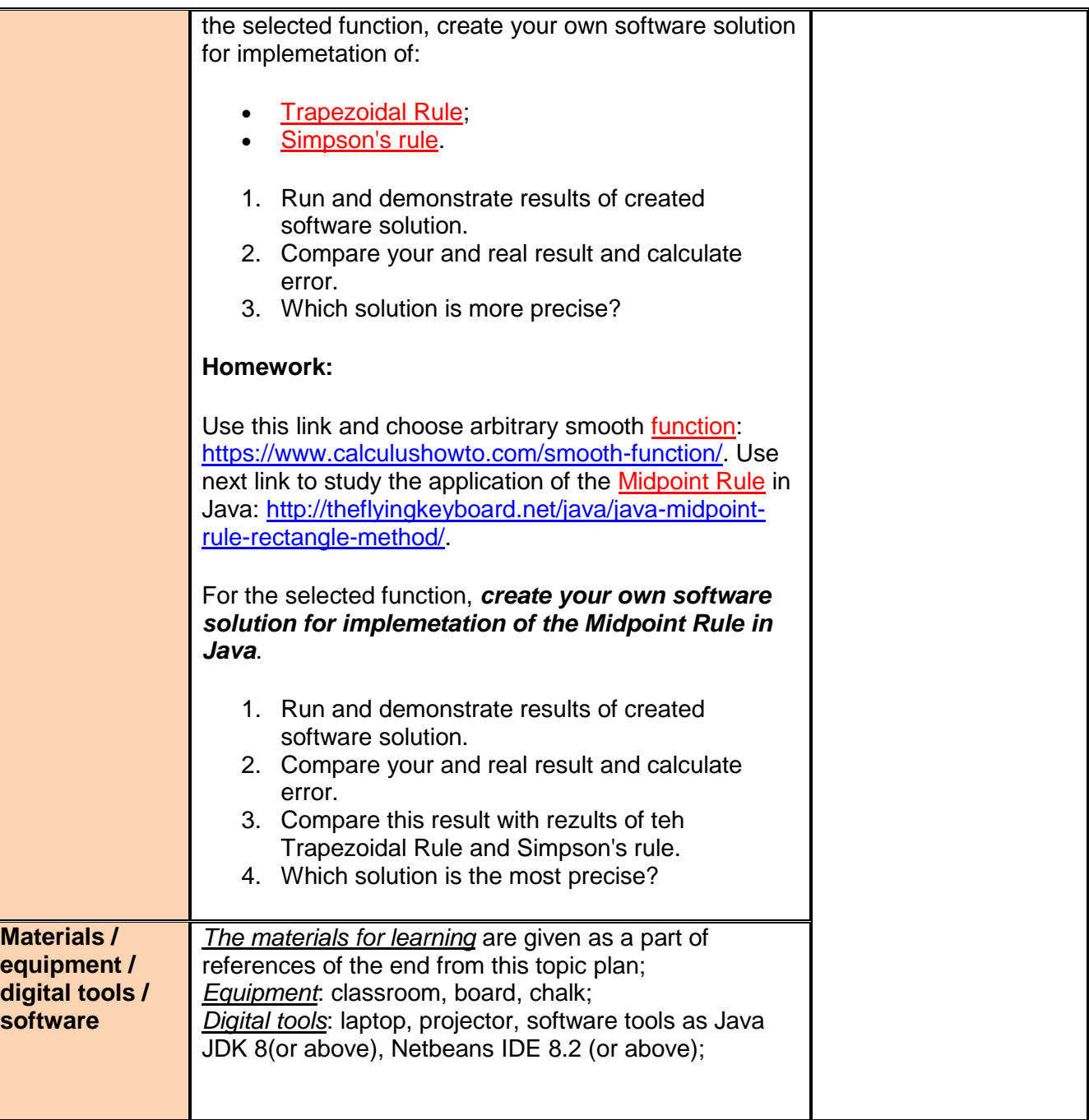

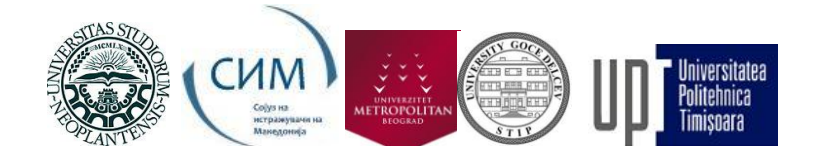

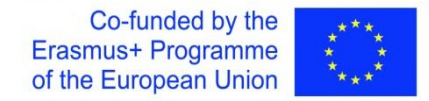

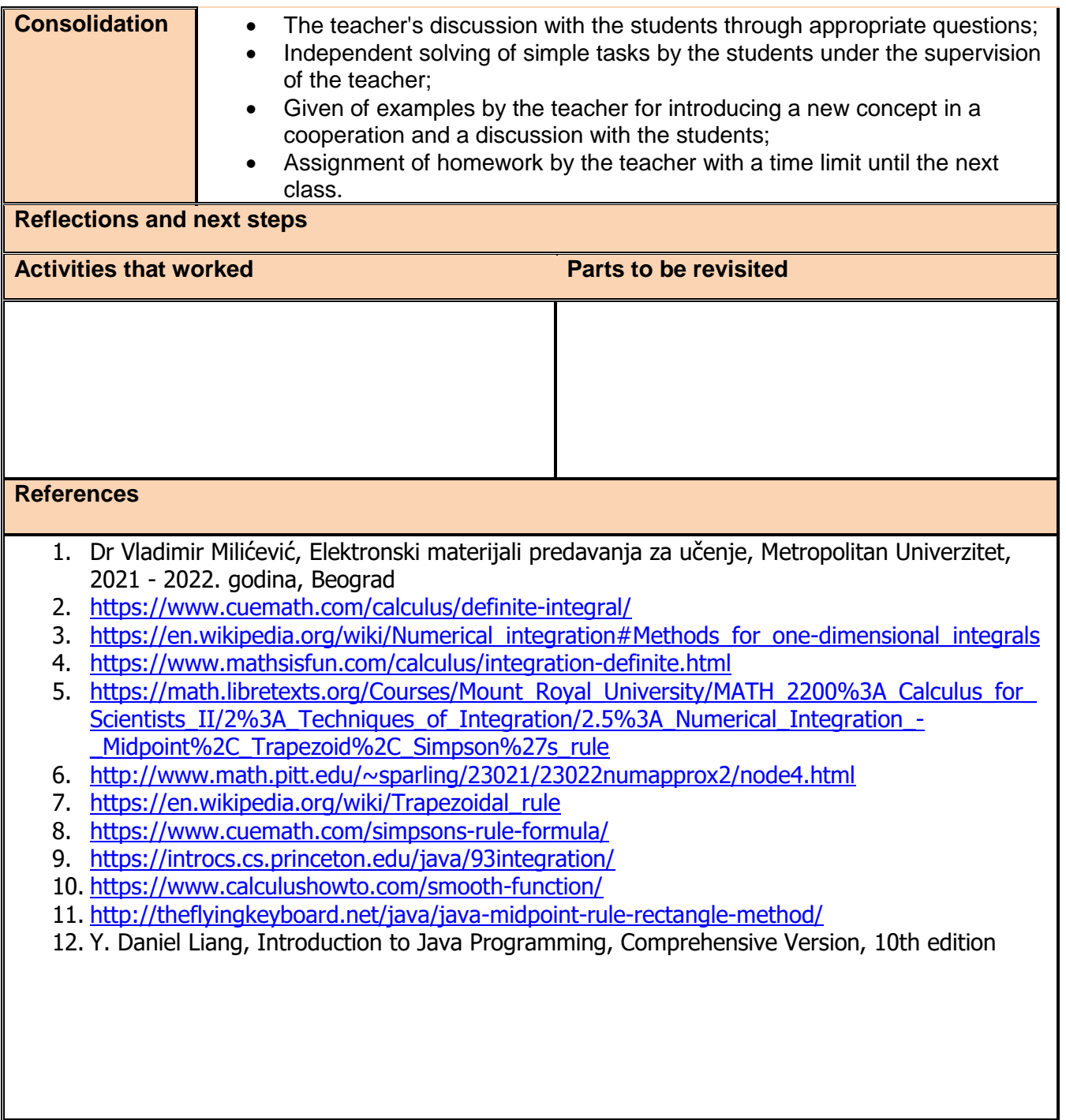